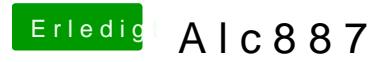

Beitrag von NiWark vom 31. August 2012, 15:32

Wie genau meinst du das? Was genau soll ich jetzt machen?